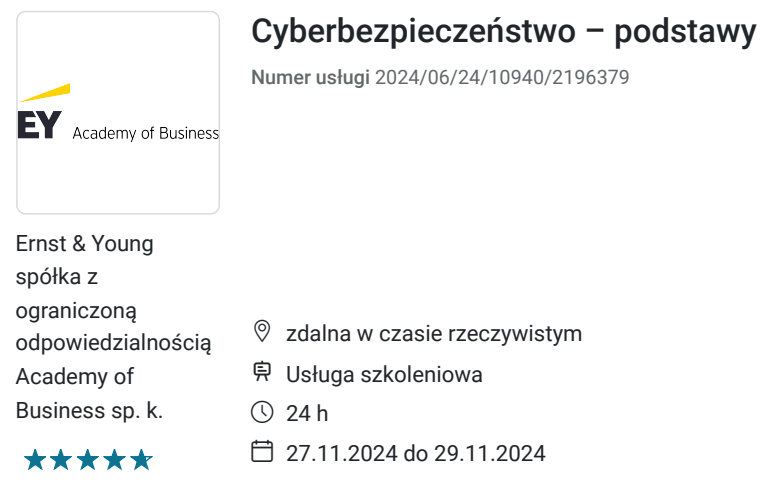

# Informacje podstawowe

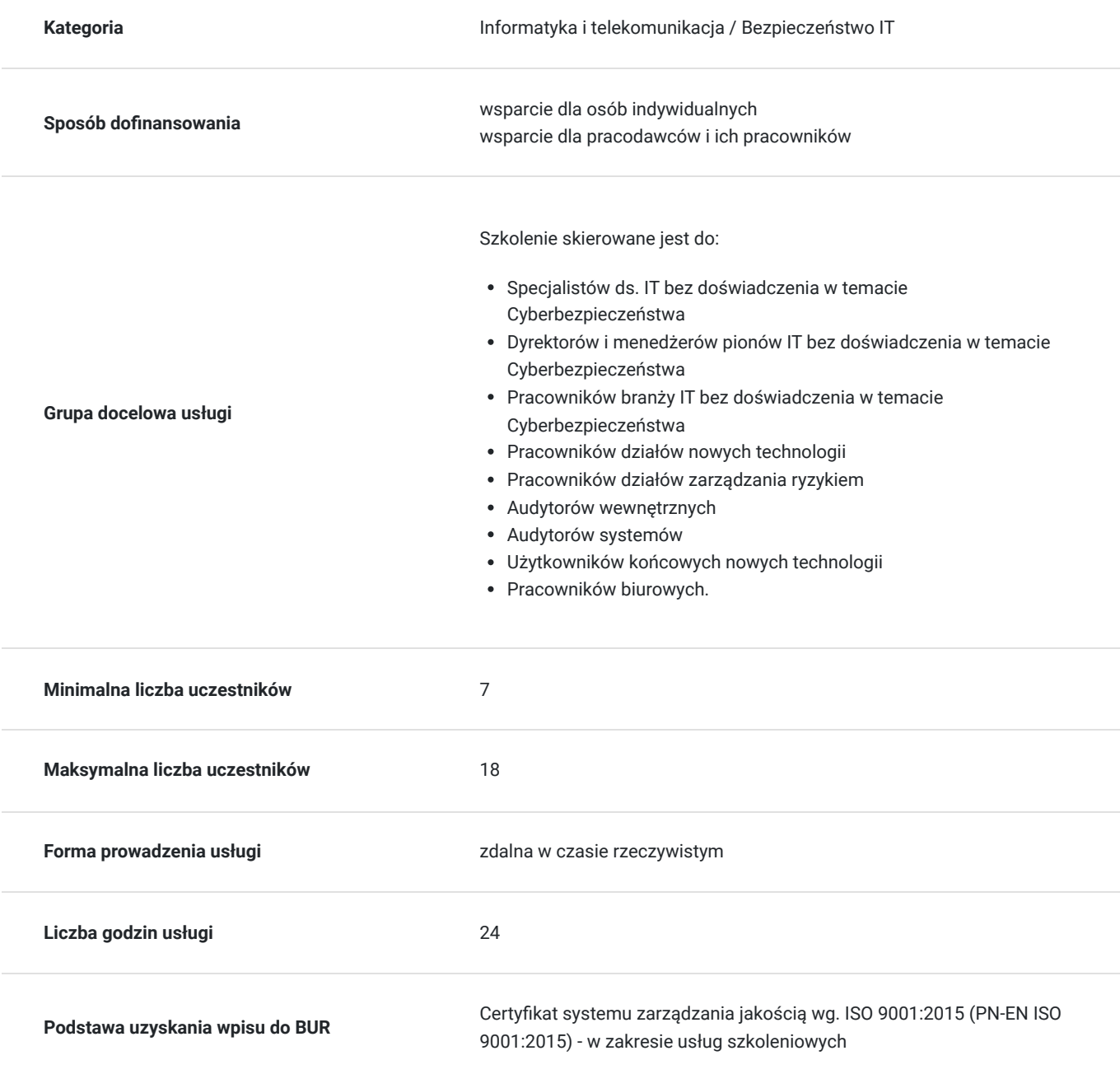

4 305,00 PLN brutto 3 500,00 PLN netto 179,38 PLN brutto/h 145,83 PLN netto/h

## Cel

### **Cel edukacyjny**

Szkolenie "Cyberbezpieczeństwo-podstawy" przygotowuje uczestników do samodzielnego reagowania na cyberzagrożenia, poprzez dokonywanie prawidłowej oceny własnych zabezpieczeń oraz wykorzystanie technik i sposobów walki z hakerami.

### **Efekty uczenia się oraz kryteria weryfikacji ich osiągnięcia i Metody walidacji**

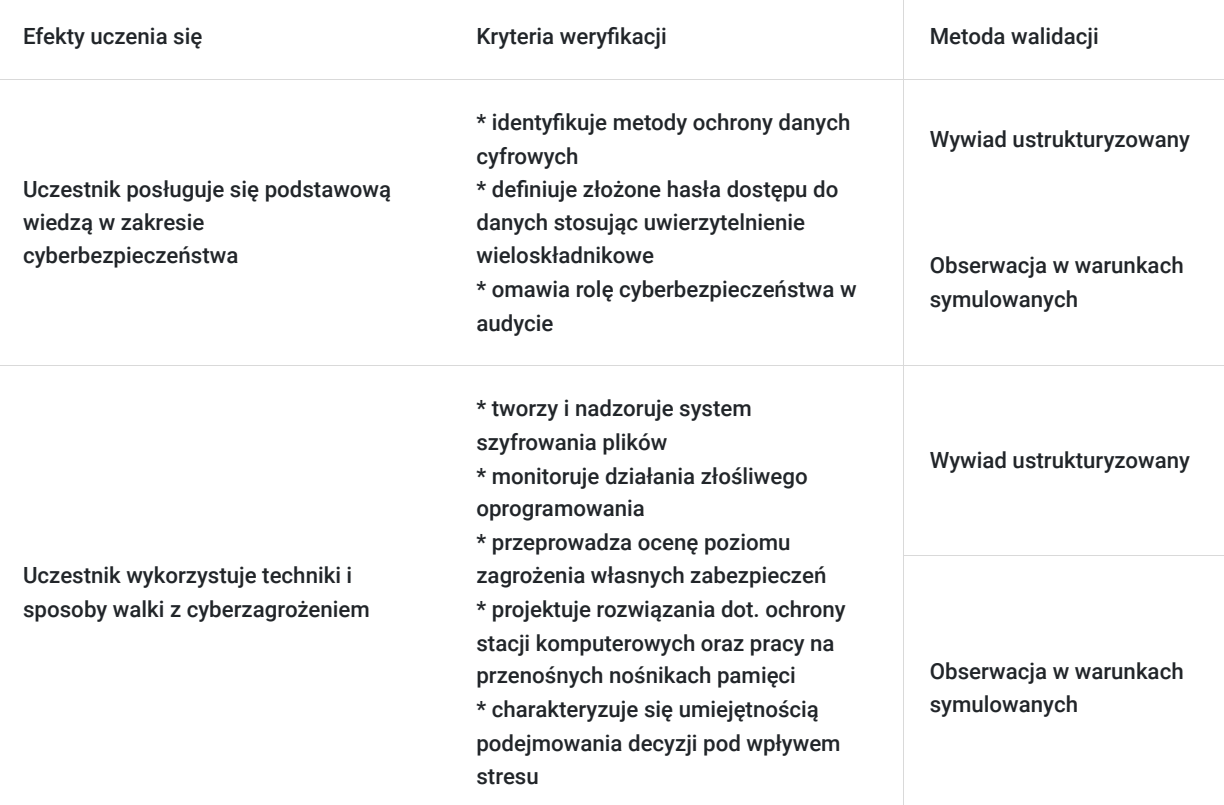

## Kwalifikacje

### **Kompetencje**

Usługa prowadzi do nabycia kompetencji.

### **Warunki uznania kompetencji**

Pytanie 1. Czy dokument potwierdzający uzyskanie kompetencji zawiera opis efektów uczenia się?

Dokument potwierdzający uzyskanie kompetencji zawiera opis efektów uczenia się.

Pytanie 2. Czy dokument potwierdza, że walidacja została przeprowadzona w oparciu o zdefiniowane w efektach uczenia się kryteria ich weryfikacji?

Dokument potwierdza, że walidacja została przeprowadzona w oparciu o zdefiniowane w efektach uczenia się kryteria ich weryfikacji.

Pytanie 3. Czy dokument potwierdza zastosowanie rozwiązań zapewniających rozdzielenie procesów kształcenia i szkolenia od walidacii?

Dokument potwierdza zastosowanie rozwiązań zapewniających rozdzielenie procesów kształcenia i szkolenia od walidacji.

## Program

#### **PROGRAM**

#### **1. Zrozumienie podstawowych zasad bezpieczeństwa**

Poufność; integralność; dostępność; wpływ zagrożenia i ryzyka; zasada najmniejszego przywileju; inżynieria społeczna; analiza powierzchni ataku; modelowanie zagrożeń

#### **2. Zrozumienie struktur, procesów i audytów cyberbezpieczeństwa w firmie lub organizacji**

Obszary specjalizacji w zakresie cyberbezpieczeństwa; role w zespole ds. bezpieczeństwa; audyty cyberbezpieczeństwa; zasoby oraz audyty wewnętrzne i zewnętrzne

#### **3. Zrozumienie bezpieczeństwa fizycznego**

Bezpieczeństwo obiektu; bezpieczeństwo komputera; wymienne urządzenia; kontrola dostępu; bezpieczeństwo urządzeń mobilnych; keyloggery

#### **4. Zrozumienie bezpieczeństwa w Internecie**

Ustawienia bezpieczeństwa przeglądarki; bezpieczne strony internetowe

#### **5. Zrozumienie bezpieczeństwa sieci bezprzewodowej**

Zalety i wady konkretnych typów zabezpieczeń; Klucze; SSID; Filtry MAC

#### **6. Zrozumienie bezpieczeństwa komputerów**

- Zrozumienie uwierzytelniania użytkowników
- Uwierzytelnianie wieloskładnikowe; fizyczne i wirtualne smart cardy; Usługa zdalnego uwierzytelniania użytkowników (RADIUS); biometria; użycie opcji "Uruchom jako", do wykonywania zadań administracyjnych

#### **7. Zrozumienie uprawnień**

Uprawnienia systemu plików; uprawnienia udostępniania; włączanie i wyłączanie dziedziczenia; zachowanie podczas przenoszenia lub kopiowania plików na tym samym dysku lub na inny dysk; wiele grup z różnymi uprawnieniami; uprawnienia podstawowe i uprawnienia zaawansowane; przejęcie własności; delegacja; dziedziczenie; znaczenie Registry i Active Directory;

#### **8. Zrozumienie zasad dotyczących haseł**

Złożoność hasła; blokada konta; długość hasła; historia haseł; czas między zmianami hasła; egzekwowanie za pomocą zasad grupy; powszechne metody ataku; procedury resetowania hasła; ochrona haseł do kont użytkowników domeny

#### **9. Zrozumienie zasad protokołowania**

Rodzaje protokołów; co może być protokołowane; włączanie protokołowania; co zapisywać w określonych celach; gdzie zapisywać informacje; jak zabezpieczać informacje

#### **10. Zrozumienie szyfrowania**

System szyfrowania plików (EFS); wpływ folderów zaszyfrowanych przez EFS na przenoszenie / kopiowanie plików; BitLocker (To Go); TPM; szyfrowanie oparte na oprogramowaniu; Szyfrowanie i podpisywanie poczty mail; wirtualna sieć prywatna (VPN); klucz publiczny / klucz prywatny; algorytmy szyfrowania; właściwości certyfikatu; usługi certyfikujące; Infrastruktura PKI / usługi certyfikacyjne; tokeny sprzętowe, ograniczenie urządzeń, aby uruchamiały tylko zaufane aplikacje

#### **11. Zrozumienie złośliwego oprogramowania**

Przepełnienie bufora; wirusy, wirusy polimorficzne; robaki; konie trojańskie; programy szpiegujące; oprogramowanie ransomware; oprogramowanie reklamowe; rootkity; tylne drzwi; ataki zero day

#### **12. Zrozumienie dedykowanych zapór ogniowych**

Rodzaje zapór sprzętowych i ich charakterystyka; kiedy używać zapory sprzętowej zamiast zapory opartej na oprogramowaniu; inspekcja stanowa i bezstanowa

#### **13. Zrozumienie izolacji sieci**

Trasowanie; honeypot; sieci obwodowe; translacja adresów sieciowych (NAT); VPN; IPsec; izolacja serwerów i domen

#### **14. Zrozumienie zabezpieczenia protokołów**

Spoofing protokołów; IPsec; tunelowanie; DNSsec; podsłuchiwanie sieci; ataki typu DoS; powszechne metody ataku

#### **15. Zrozumienie ochrony stacji klienckich**

Antywirus; ochrona przed niechcianymi instalacjami oprogramowania; Kontrola konta użytkownika (UAC); aktualizacja systemu operacyjnego klienta i oprogramowania klienta; szyfrowanie folderów offline; zasady ograniczeń oprogramowania; zasada najmniejszego przywileju

#### **16. Zrozumienie ochrony poczty elektronicznej**

Antyspam, oprogramowanie antywirusowe, spoofing, phishing i pharming; ochrona klienta a ochrona serwera; Rekordy Sender Policy Framework (SPF); Rekordy PTR

#### **17. Zrozumienie ochrony serwera**

Rozdzielenie usług; hartowanie (hardening); aktualizacje serwera; bezpieczne aktualizacje dynamicznego systemu nazw domen (DNS); dezaktywacja niezabezpieczonych protokołów uwierzytelniania; Kontrolery domeny tylko do odczytu (RODC).

#### **Informacje tchniczne:**

**W trakcie szkolenia online korzystamy z platformy Zoom**. Każdy uczestnik otrzymuje przed szkoleniem link do platformy internetowej (na wskazany adres mailowy), na której znajdować się będzie transmisja online. Uczestnictwo w streamingu nie wymaga żadnych, specjalnych oprogramowań: wystarczy, że komputer jest podłączony do Internetu (należy korzystać z przeglądarek: Google Chrome, Mozilla Firefox lub Safari). Uczestnicy oglądają i słuchają na żywo tego, co dzieje się w sali szkoleniowej oraz śledzą treści wyświetlane na komputerze prowadzącego. Dodatkowo, wszyscy mogą zadawać pytania za pośrednictwem chatu online. W przypadku mniejszych szkoleń uczestnicy mogą przez mikrofon komunikować się z trenerem i innymi uczestnikami kursu. Link do szkolenia online generowany jest przed szkoleniem i ważny jest przez cały czas trwania szkolenia (uczestnik może połączyć się w dowolnym momencie).

#### **Podczas szkoleń online wykorzystujemy następujące funkcjonalności:**

- 1) Praca w grupach (breakout rooms)
- trener może podzielić uczestników automatycznie lub manualnie
- trener ustala czas trwania pracy w grupach
- pojawia się krótki komunikat na ekranie uczestnika, który informuje, że gospodarz zaprasza do podpokoju
- prowadzący może wysłać wiadomość do wszystkich pokoi jednocześnie, np. z opisem zadania do wykonania.

2) Narzędzia dostępne podczas sesji w breakout rooms:

- tablica, możliwość pisania mają wszyscy uczestnicy, efekt pracy można zapisać i pokazać w pokoju szkoleniowym, wszystkim uczestnikom szkolenia

- pokazywanie ekranu, każdy uczestnik może udostępnić swój ekran

- czat

- użytkownik pracujący w pokoju, może w dowolnym momencie zaprosić prowadzącego do pokoju grupowego.

#### **Czas trwania szkolenia:**

Szkolenie trwa **24 godziny dydaktyczne** (tj. 45 minut).

#### **Walidacja:**

W trakcie szkolenia przeprowadzana będzie walidacja w formie wywiadu ustrukturyzowanego oraz obserwacji w warunkach symulowanych.

Osoba walidująca waliduje usługę po jej zakończeniu, w oparciu o checklistę od trenera, a następnie potwierdza osiągnięcie efektów kształcenia swoim podpisem na certyfikacie.

## Harmonogram

Liczba przedmiotów/zajęć: 26

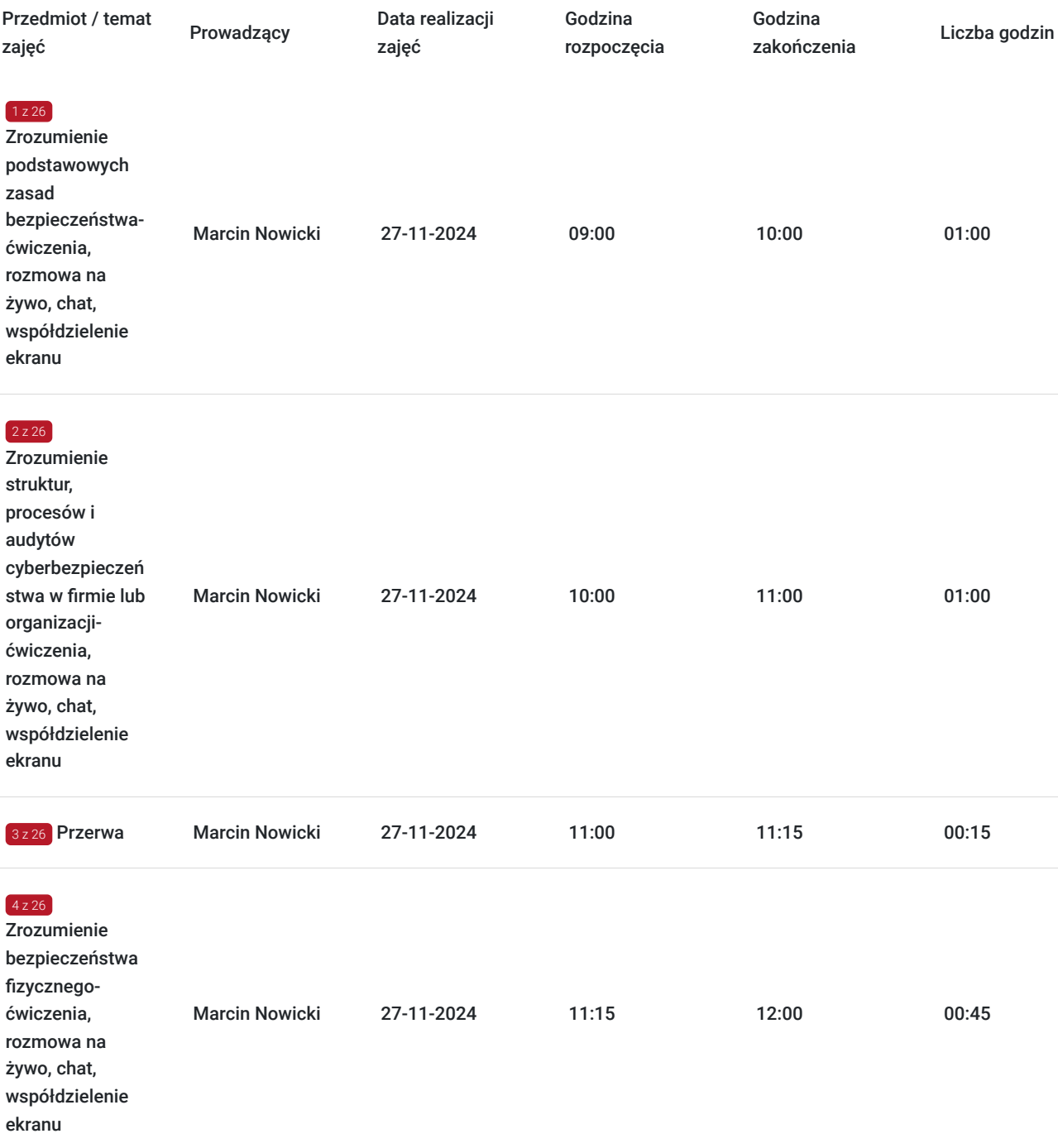

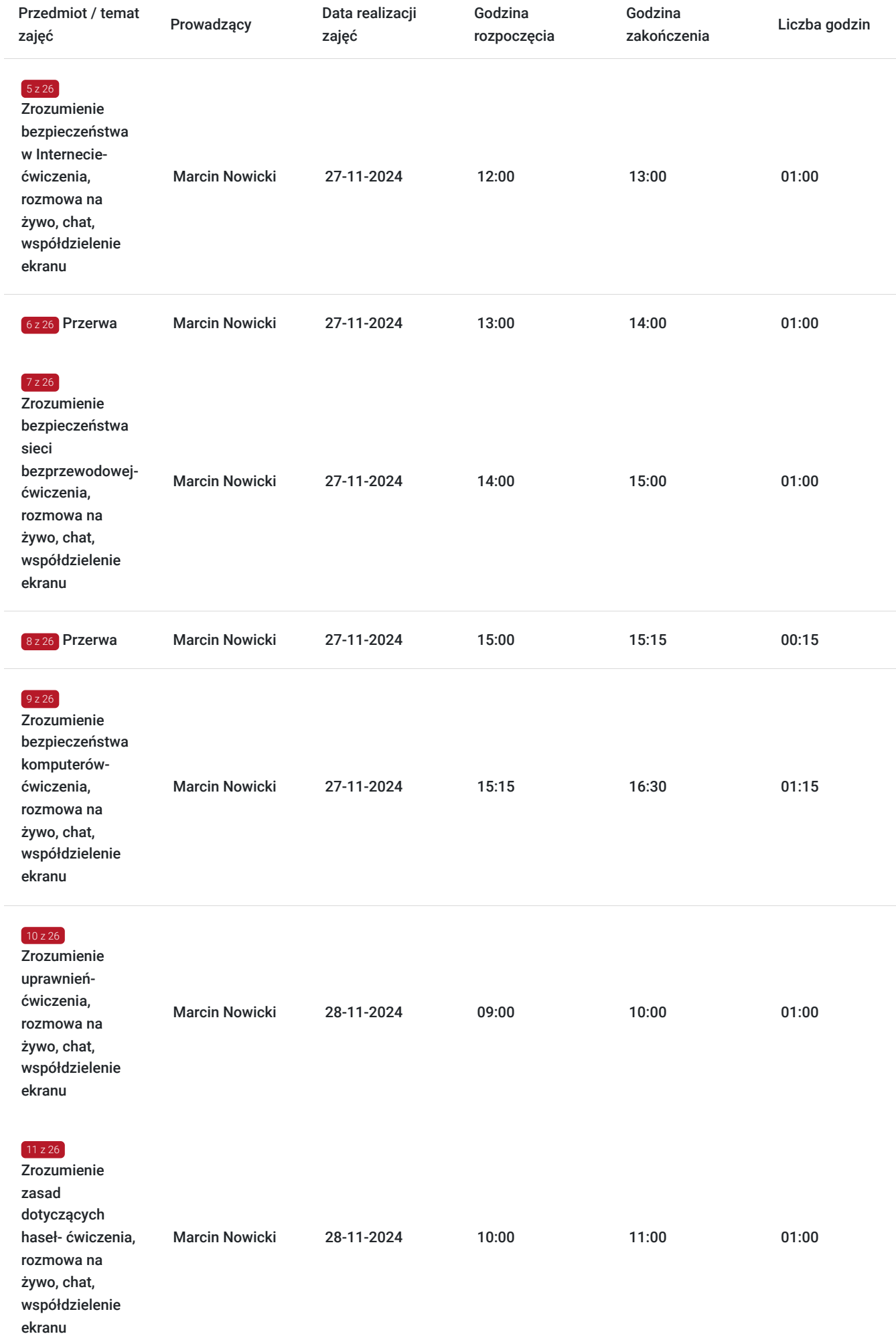

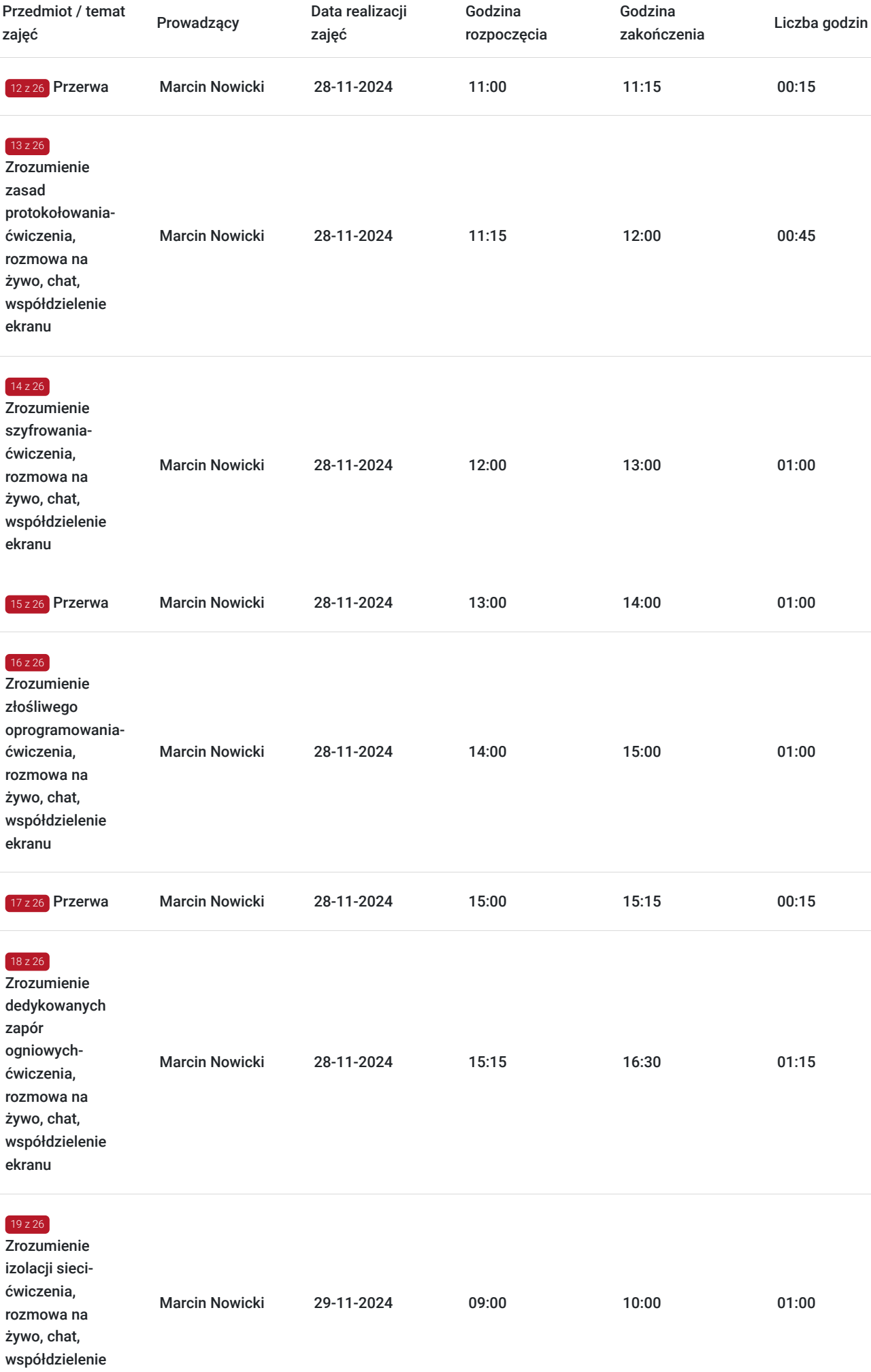

ekranu

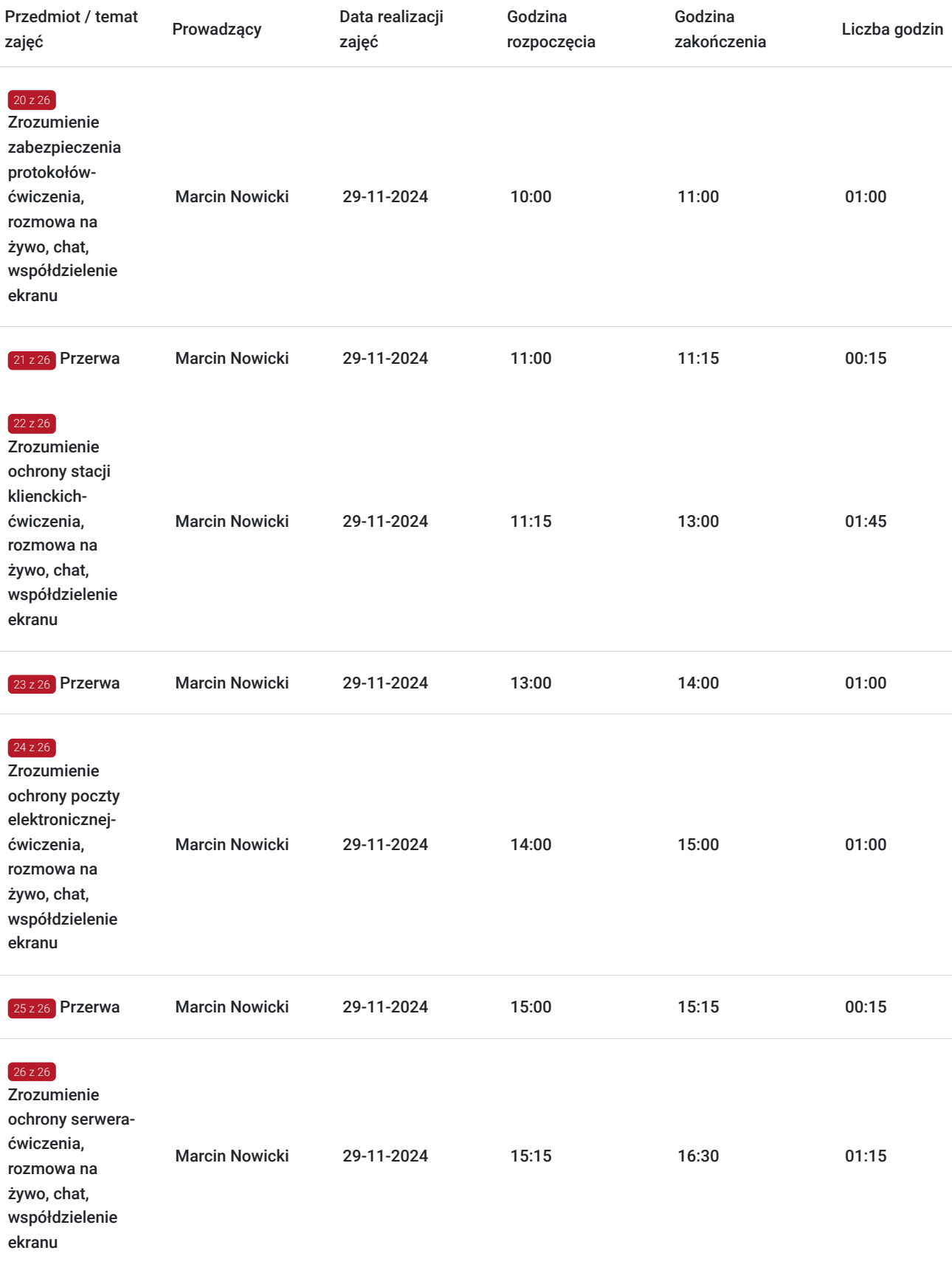

# Cennik

### **Cennik**

**Rodzaj ceny Cena**

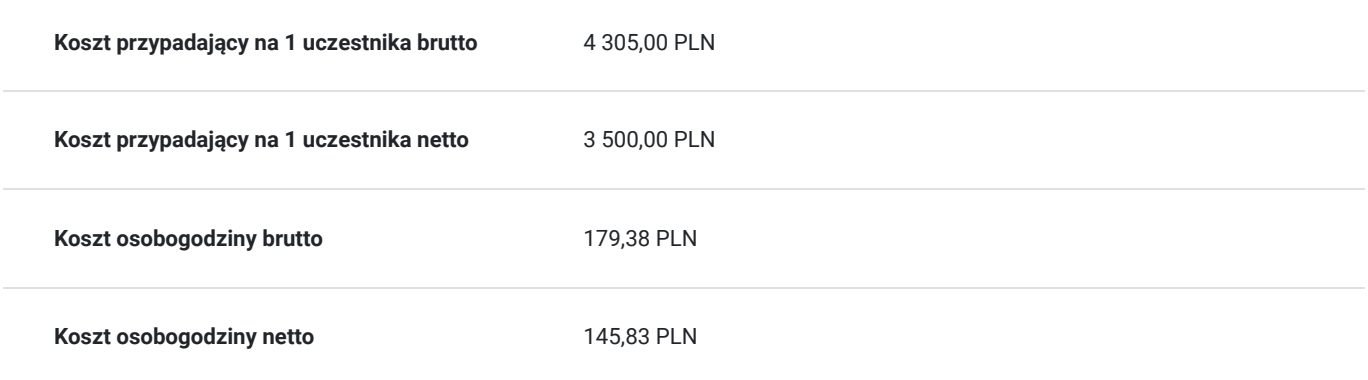

## Prowadzący

Liczba prowadzących: 1

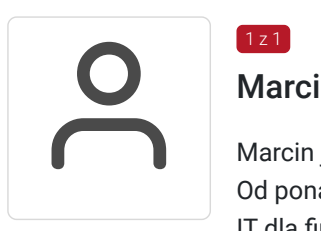

### Marcin Nowicki

 $1z1$ 

Marcin jest absolwentem Technical University of Darmstadt, na kierunku Informatyka. Od ponad 20 lat z powodzeniem pracuje jako wykładowca, programista i usługodawca w dziedzinie IT dla firm różnej wielkości i z różnych branż w Niemczech, Polsce i wielu innych krajach na całym świecie.

Posiada kompetencje w zakresie tworzenia złożonych baz danych, aplikacji i struktur Microsoft 365 oraz doradztwa, m.in. w zakresie cyberbezpieczeństwa.

Dzięki współorganizacji kilku tysięcy konferencji IT w Niemczech, Holandii, Polsce, Serbii i USA, jest moderatorem wielu wydarzeń.

Prowadzi również audycję radiową o tematyce informacyjno-naukowej w Radiu Darmstadt. Marcin realizował projekty szkoleniowe dla takich klientów jak: Microsoft, DHL, Lufthansa, EY, Organizacja Narodów Zjednoczonych (ONZ), Credit Agricole, Deutsche Bank, ministerstwa i organizacje rządowe.

## Informacje dodatkowe

### **Informacje o materiałach dla uczestników usługi**

Każdy z uczestników otrzyma komplet materiałów szkoleniowych w formie skryptu.

### Warunki techniczne

**Do realizacji szkoleń online korzystamy z platformy Zoom.** Każdy uczestnik otrzymuje przed szkoleniem link do platformy internetowej (na wskazany adres mailowy), na której znajdować się będzie transmisja online. Uczestnictwo w streamingu nie wymaga żadnych, specjalnych oprogramowań: wystarczy, że komputer jest podłączony do Internetu (należy korzystać z przeglądarek: Google Chrome, Mozilla Firefox lub Safari). Uczestnicy oglądają i słuchają na żywo tego, co dzieje się w sali szkoleniowej oraz śledzą treści wyświetlane na komputerze prowadzącego. Dodatkowo, wszyscy mogą zadawać pytania za pośrednictwem chatu online. W przypadku mniejszych szkoleń uczestnicy mogą przez mikrofon komunikować się z trenerem i innymi uczestnikami kursu. Link do szkolenia online generowany jest przed szkoleniem i ważny jest przez cały czas trwania szkolenia (uczestnik może połączyć się w dowolnym momencie).

**Minimalne wymagania sprzętowe, jakie musi spełniać komputer Uczestnika lub inne urządzenie do zdalnej komunikacji:** Dwurdzeniowy procesor Intel Core i5 2,5 GHz i wyższy

**Minimalne wymagania dotyczące parametrów łącza sieciowego, jakim musi dysponować Uczestnik:** pobieranie: 10 Mb/s, wysyłanie: 5 Mb/s

**Niezbędne oprogramowanie umożliwiające Uczestnikom dostęp do prezentowanych treści i materiałów**: Nie trzeba pobierać oprogramowania. Aby wziąć udział w szkoleniu online potrzebny jest komputer, laptop, telefon lub tablet ze stabilnym internetem i bez blokad firmowych

#### **Podczas szkoleń online wykorzystujemy następujące funkcjonalności:**

- 1) Praca w grupach (breakout rooms)
- trener może podzielić uczestników automatycznie lub manualnie
- trener ustala czas trwania pracy w grupach
- pojawia się krótki komunikat na ekranie uczestnika, który informuje, że gospodarz zaprasza do podpokoju
- prowadzący może wysłać wiadomość do wszystkich pokoi jednocześnie, np. z opisem zadania do wykonania.
- 2) Narzędzia dostępne podczas sesji w breakout rooms:

- tablica, możliwość pisania mają wszyscy uczestnicy, efekt pracy można zapisać i pokazać w pokoju szkoleniowym, wszystkim uczestnikom szkolenia

- pokazywanie ekranu, każdy uczestnik może udostępnić swój ekran
- czat
- użytkownik pracujący w pokoju, może w dowolnym momencie zaprosić prowadzącego do pokoju grupowego

**Usługa jest nagrywana na potrzeby ewentualnej kontroli.**

**W związku z tym, prosimy o włączenie kamery na czas udziału w szkoleniu. Dziękujemy.**

### Kontakt

Mate

### Mateusz Banasiak

**E-mail** mateusz.banasiak@pl.ey.com **Telefon** (+48) 453 712 759